<< AutoCAD 2009 >>

 $<<$  AutoCAD 2009

, tushu007.com

10 ISBN 7030241231

13 ISBN 9787030241238

出版时间:2009-5

页数:430

PDF

更多资源请访问:http://www.tushu007.com

<< AutoCAD 2009 >>

## AutoCAD

AutoCAD 2009

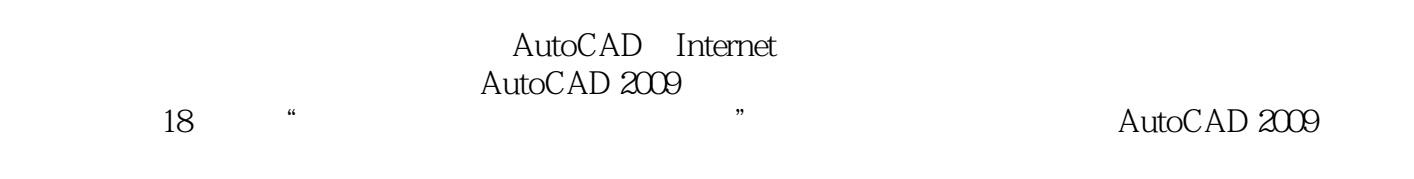

 $\mu$  and  $\mu$  and  $\mu$  and  $\mu$  and  $\mu$  and  $\mu$  and  $\mu$  and  $\mu$ 

, tushu007.com

 $MP3$ 

autoCAD AutoCAD AutoCAD

 $,$  tushu007.com

<<征服AutoCAD 2009中文版完全>>

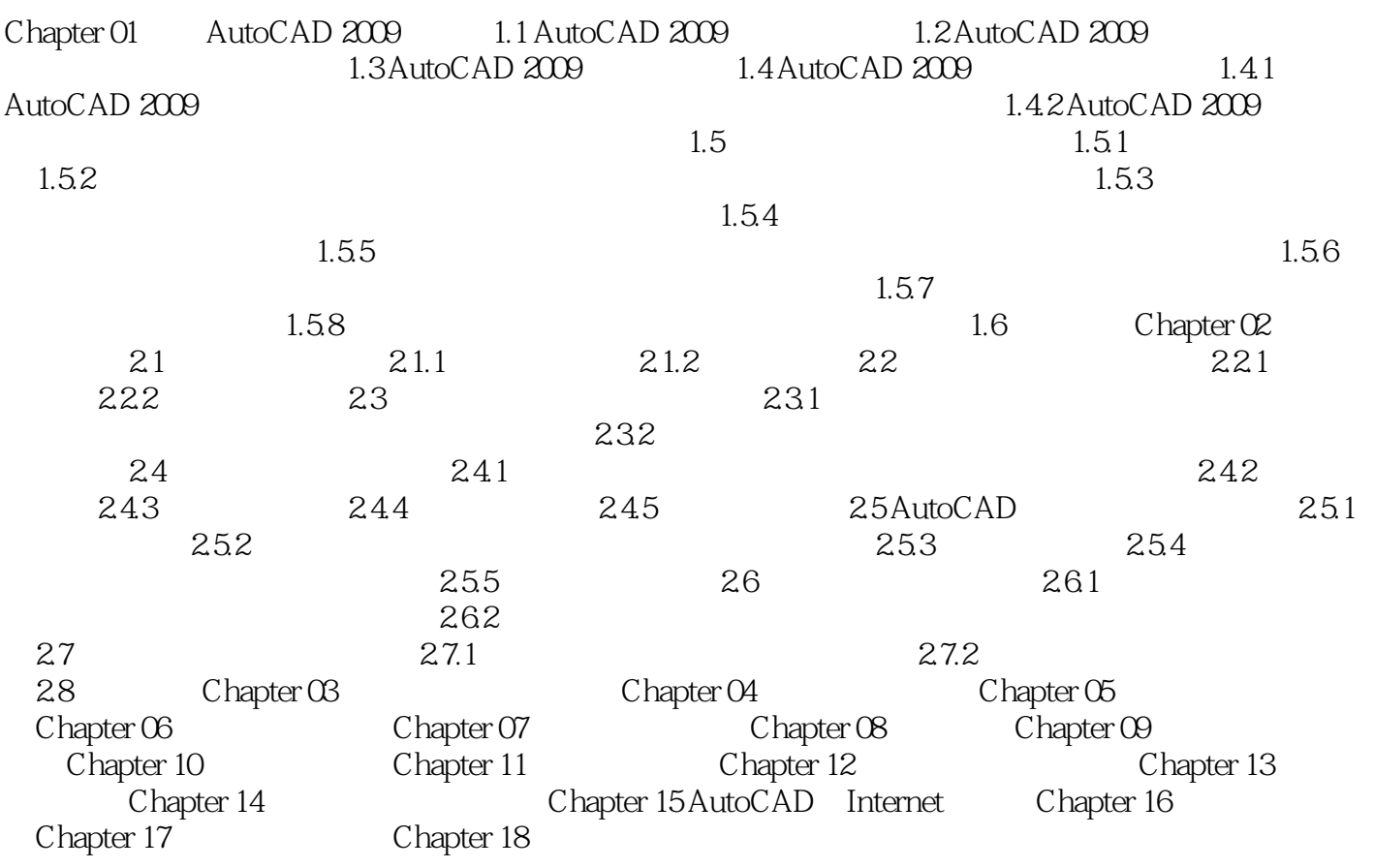

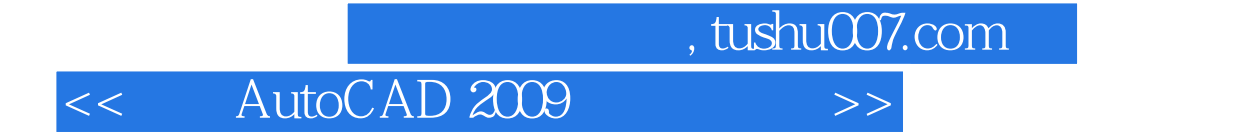

本站所提供下载的PDF图书仅提供预览和简介,请支持正版图书。

更多资源请访问:http://www.tushu007.com